# Designing for<br>AdNozzles®

Best practice guide

# Unmissable<br>advertising with t4L0Cal

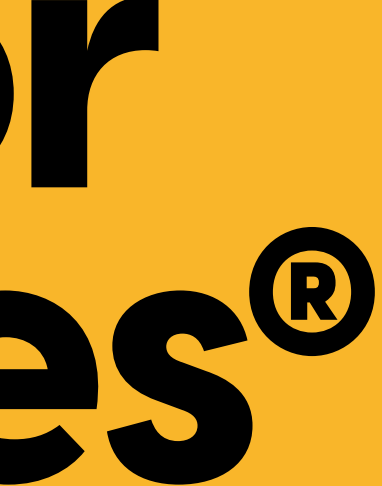

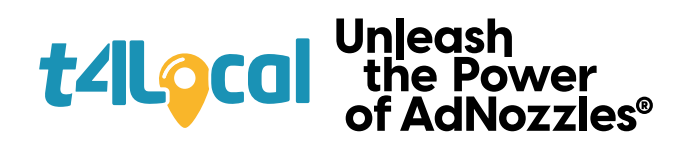

### **Contents**

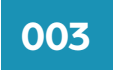

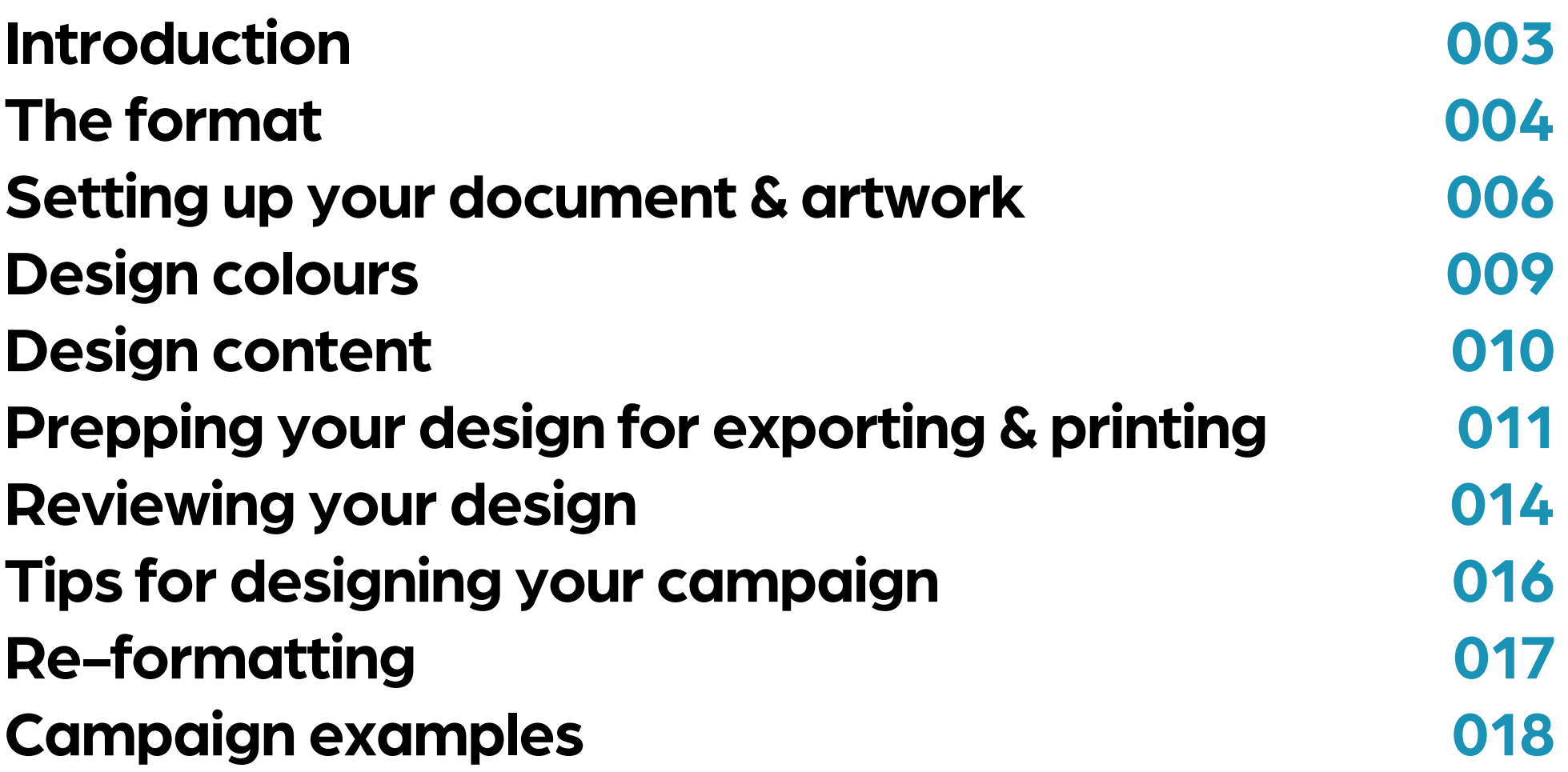

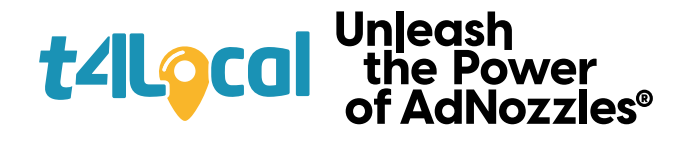

# **Best practice guide**

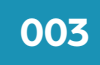

#### **AdNozzles are a unique format in OOH advertising, perfect fortargeting motorists locally and nationally.**

Motorists will hold your advert in their hand for between 2-3 minutes, so they'll have the opportunity to see your artwork design close-up.

Our AdNozzle template may be an unusual shape, but it's very simple to design for, so read on for the key points to keep in mind, along with some tips and examples of previous campaigns...

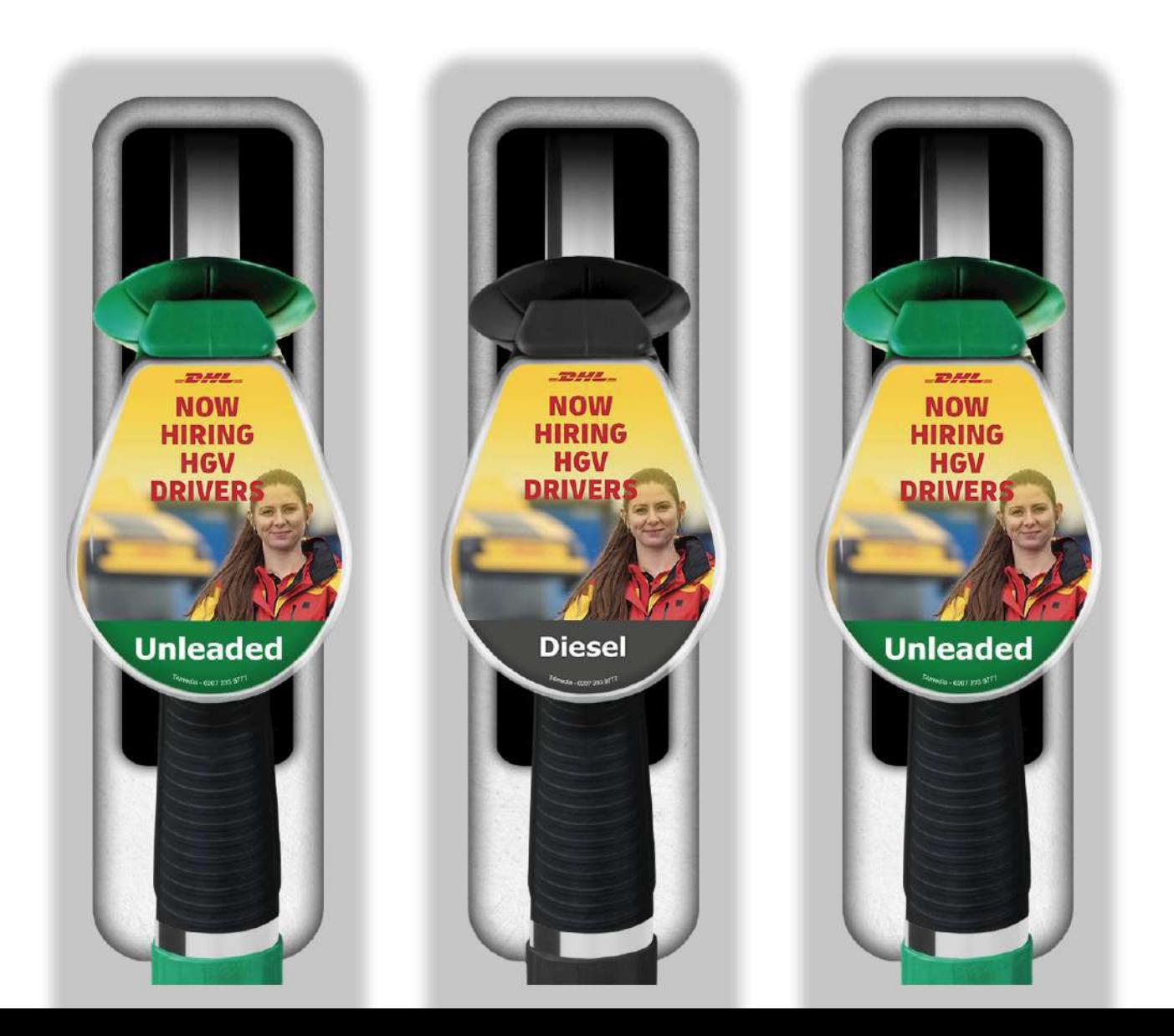

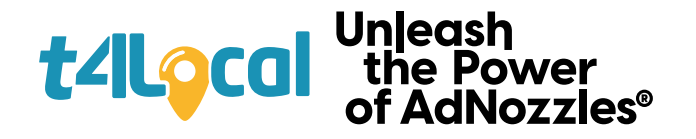

# **The format**

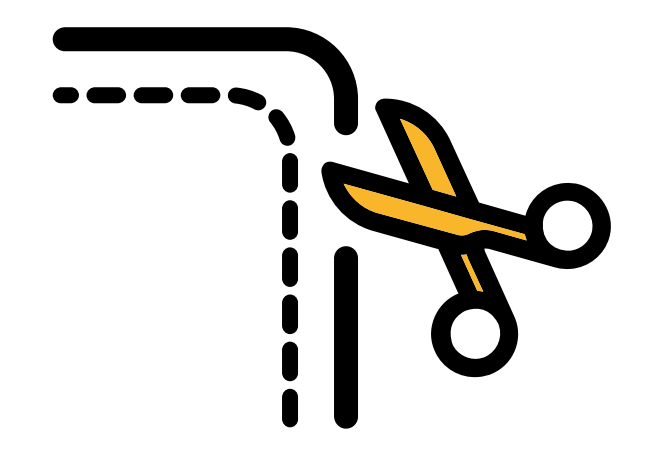

There's a slight bend in the cover on the AdNozzle, so we recommended that you align text above and below this to ensure clear legibility.

Your final artwork will be trimmed so it's very important that you keep text and key assets fully within the 'Safe Zone' to avoid them being lost in production.

The bottom section is reserved for the fuel grade indicator which can be seen on the spec sheet. Don't place any designs in this section.

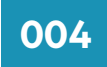

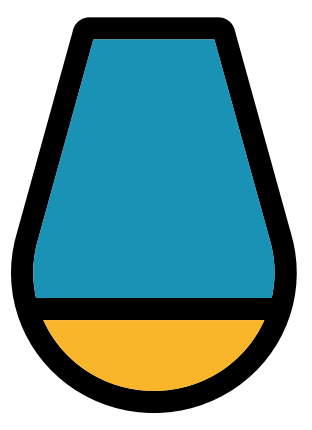

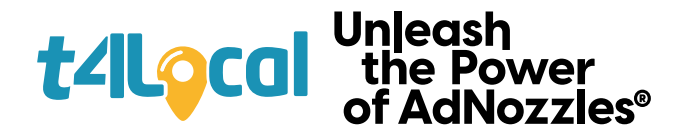

# **The format**

#### **005**

Edge of the advertising area. The design is trimmed here.

Please refer to T4Media AdNozzle spec sheet for full details

#### **Trimming Area**

#### **Bleed Area** Design should spread to

this line to prevent white lines upon trimming.

#### **AdNozzle Curves Here**

This is where the cover bends due to the shape of the AdNozzle.

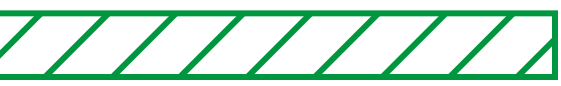

#### **Safe Zone Area**

Anything outside of safe zone is at risk of being trimmed. Keep text/key imagery inside safe zone area.

#### **Fuel Grade Sits Here**

Anything in this area will be covered by the fuel grade section of the fuel nozzle.

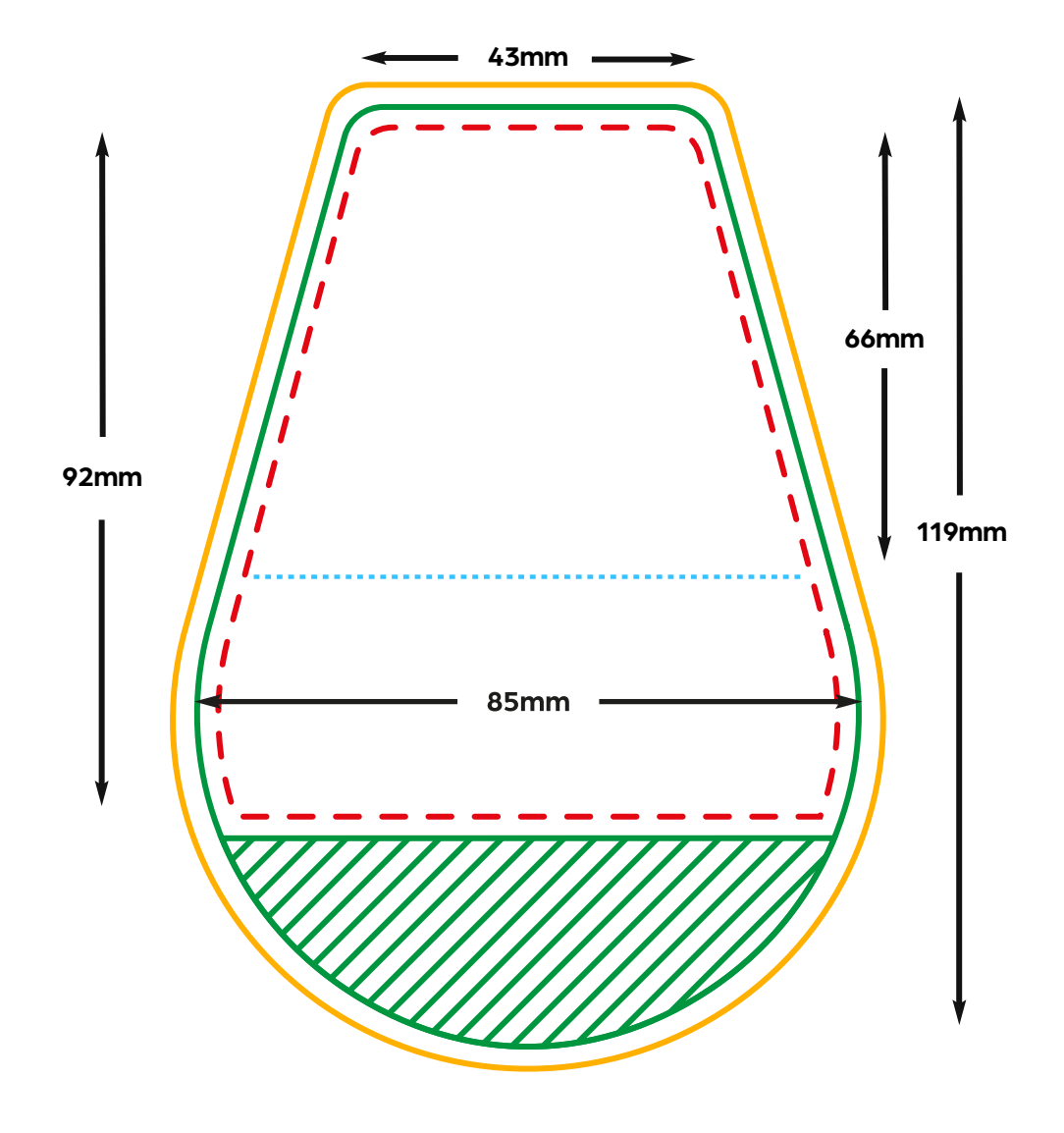

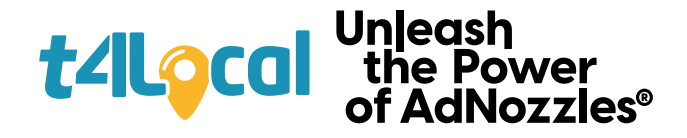

# **Setting up your document & artwork**

#### It's important that your design doc is **set up correctly to ensure successful printing of your campaign.**

It's always a good idea to double check your document set-up before getting started on your design. We recommend that you design in Ai, but can also accept PDF and EPS formats.

The following two pages provide a quick checklist of five key points to check.

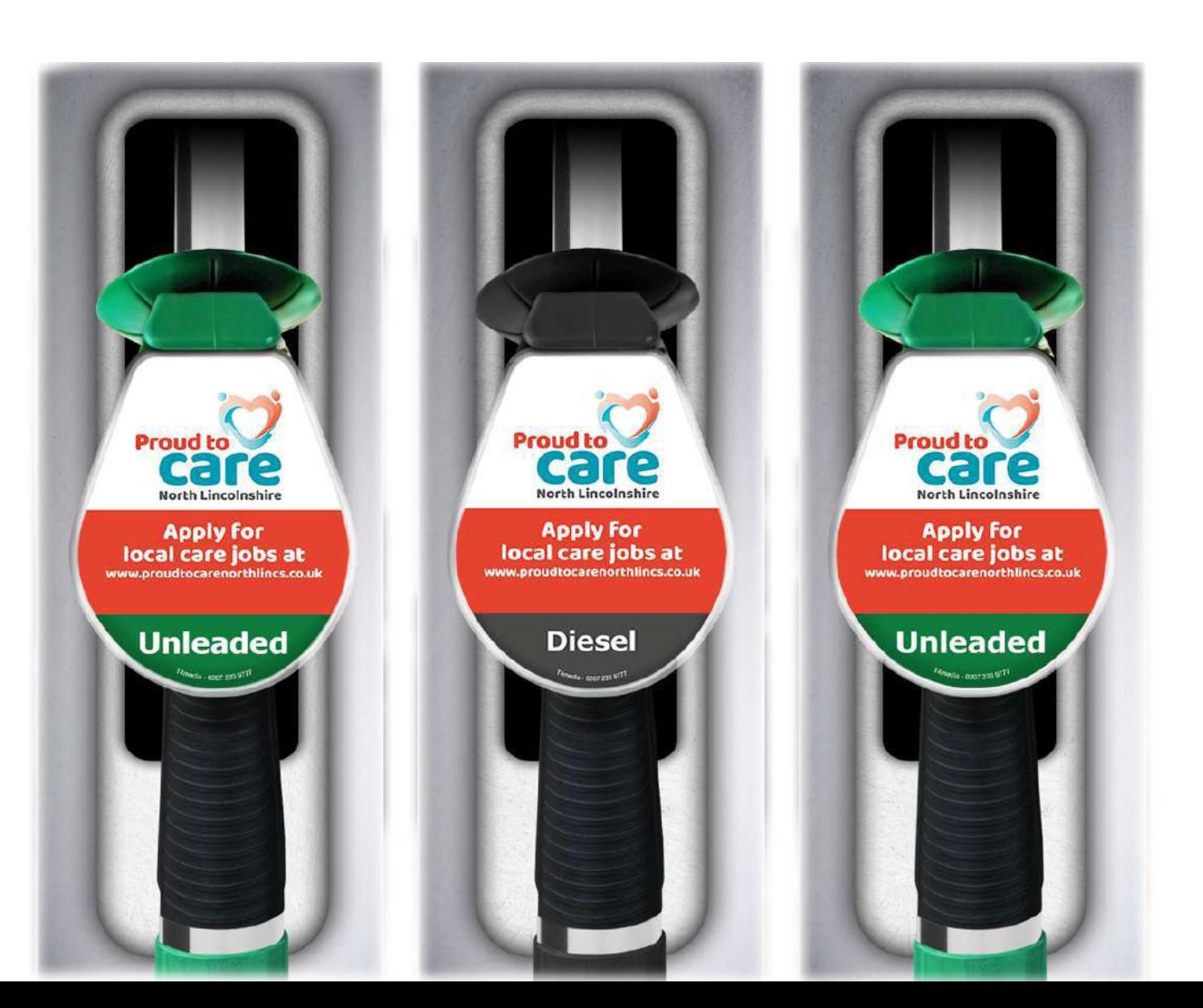

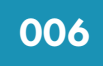

Don't use any RGB imagery or colours, as printers will not be able to replicate the bright colours and as a result, some 'dulling' may occur in your design.

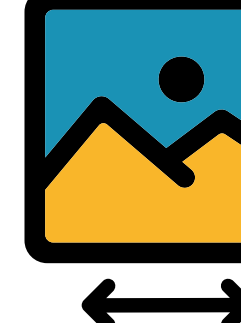

Your colour space should be CMYK. To check this in Illustrator, go to File > Document Colour Mode and then be sure to select the 'CMYK' option if it isn't already.

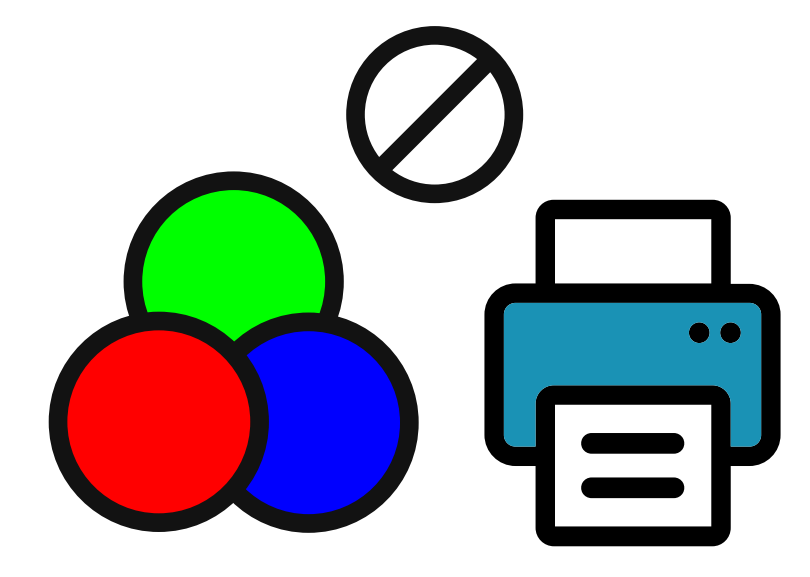

It's crucial that non vector assets like images and logos are as high-res as possible. We ask that all imagery is above 300dpi to print a high quality campaign.

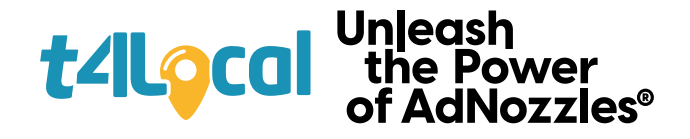

# **Setting up your document & artwork**

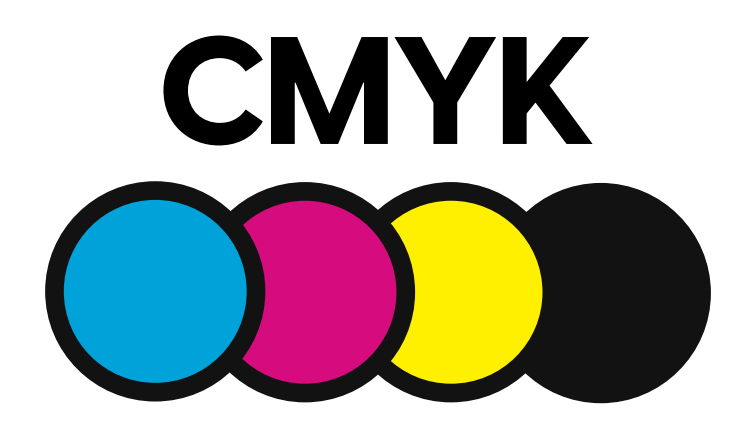

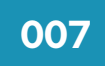

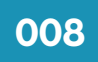

We recommend that you use Adobe Illustrator to design your campaigns, as our templates are optimised for this and you can keep much of your design vectored.

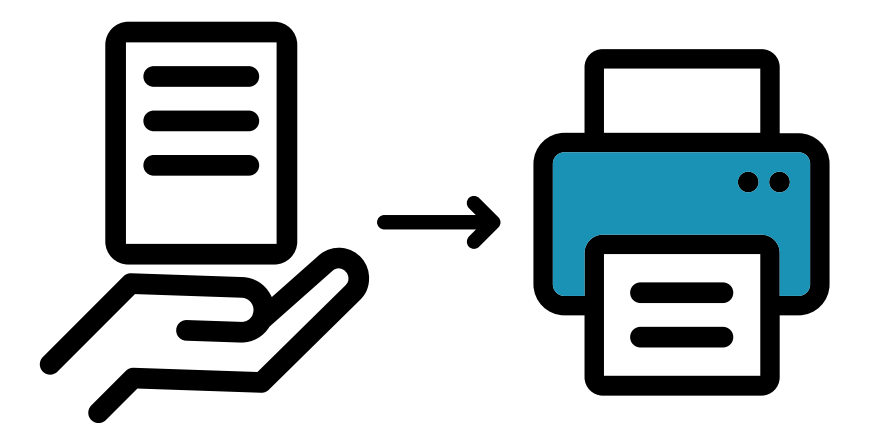

Always provide a proof for us to ensure everything is correct before going to print. Not doing so could lead to complications when printing such as blurry, dulled or pixelated artwork.

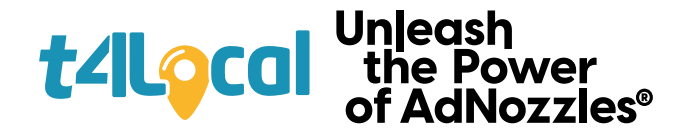

# **Setting up your document & artwork**

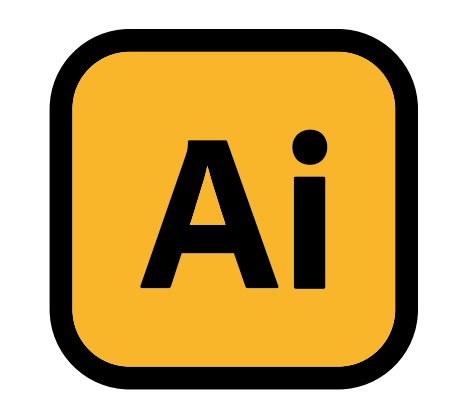

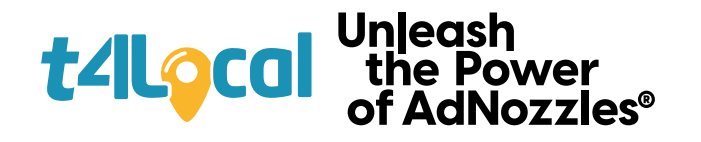

# **Design colours**

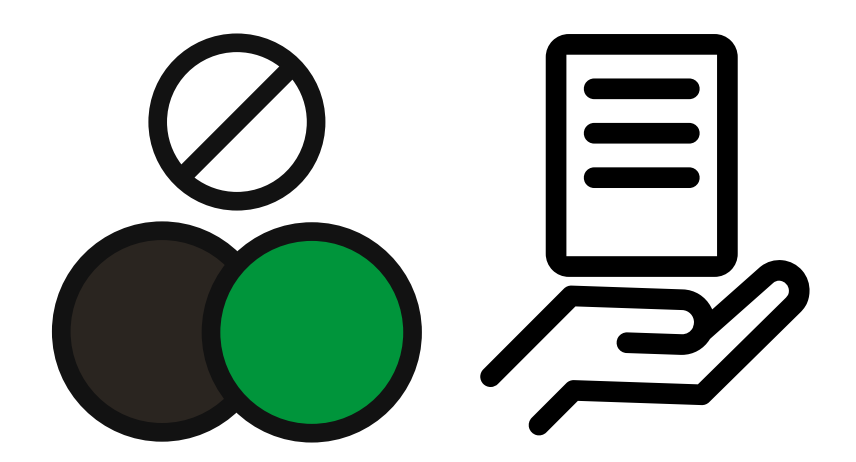

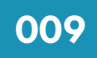

### **Working lights** mean you can see and others on the road can see you too.

**BE AWARE AND TAKE CARE** 

ويات<br>\*\*\*\* Keep Wirral Safe

unleaded 95  $E$ 10 T4 Media - 020 7233 9771

As fuel grades (Diesel/Unleaded) are marked by using Black/Green, avoid using these colours predominantly in your design, unless creating a fuel grade specific campaign.

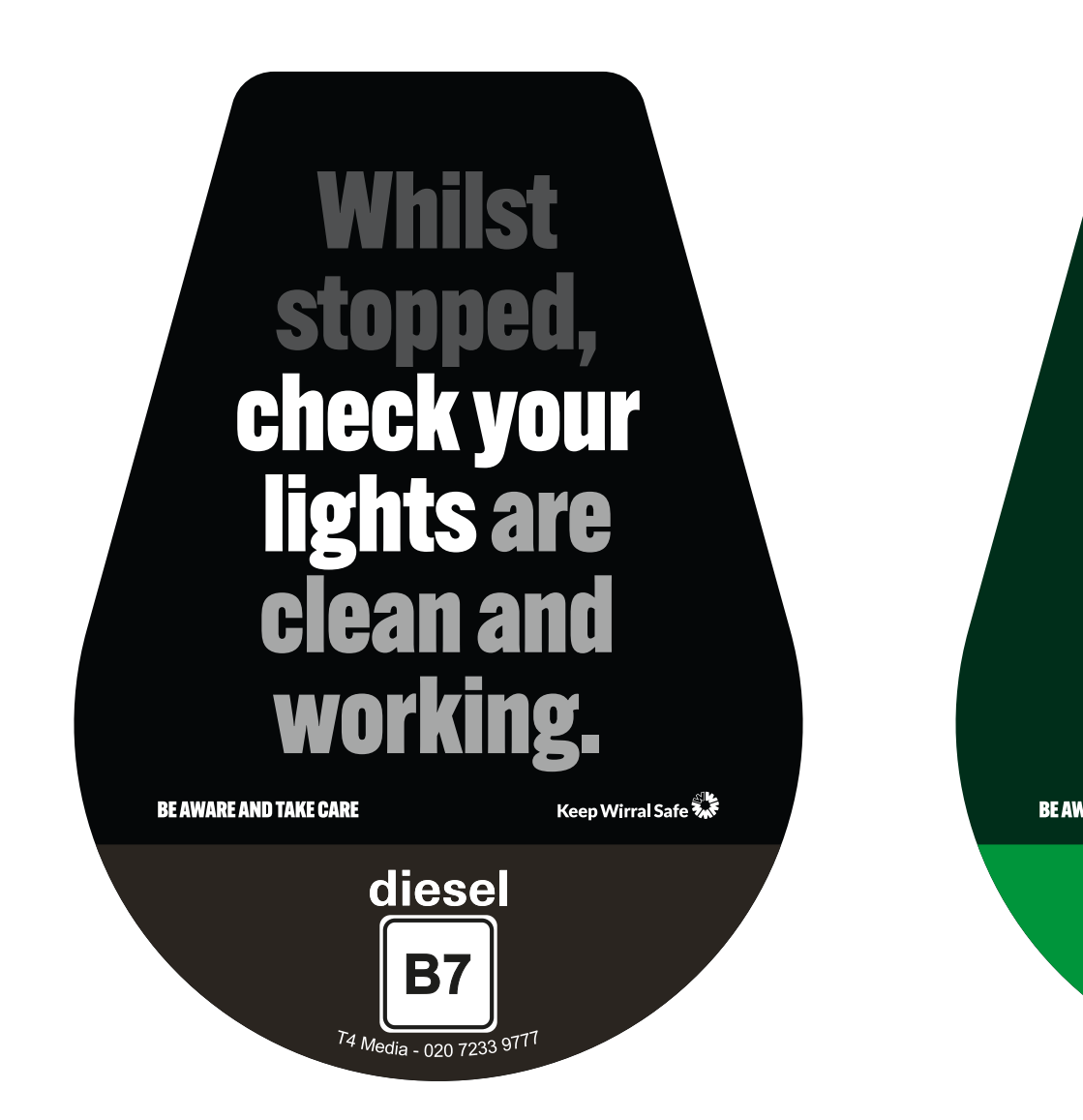

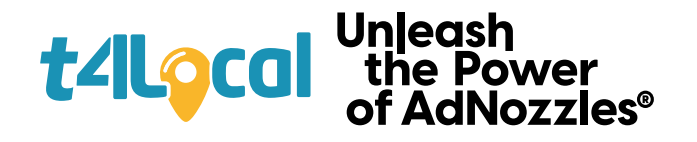

# **Design content**

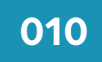

#### **Any text that conflicts with the fuel grade**

As with the green and black colours, you should only mention 'petrol' or 'diesel' on the relevant nozzle to avoid any confusion amongst fuel buyers.

#### **As your design will be placed on fuel nozzles, there are a couple of things that you'll need to avoid.**

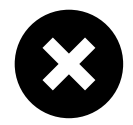

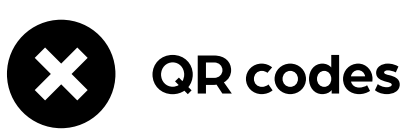

Mobile phone usage is not permitted next to fuel nozzles, so avoid including QR codes in your design.

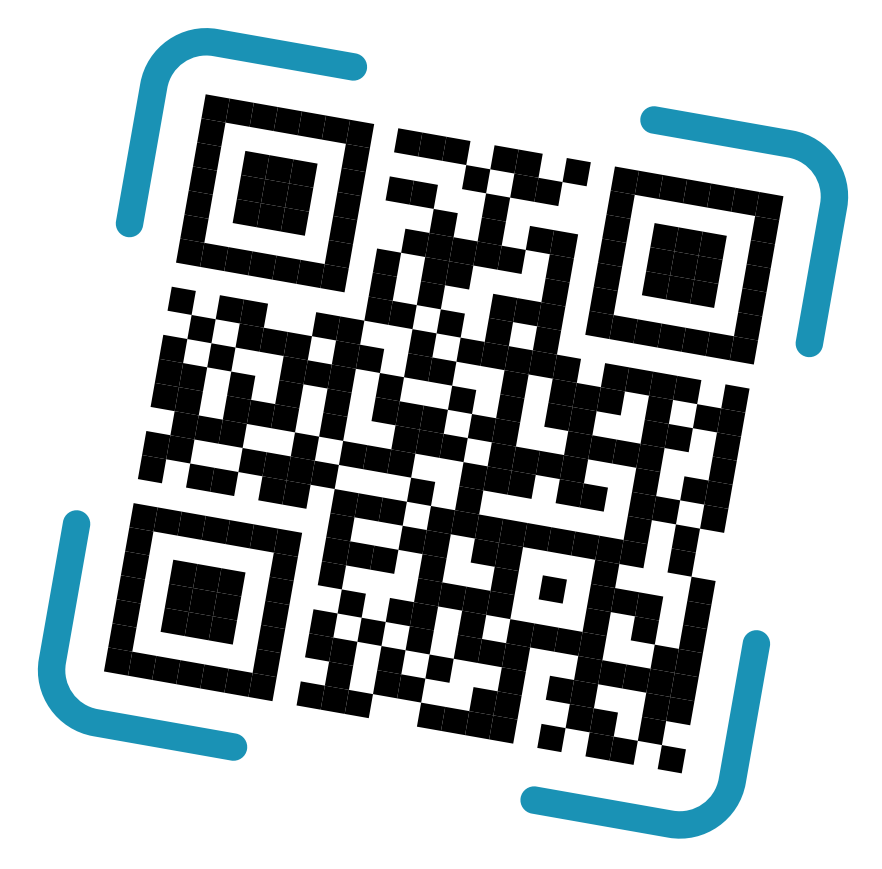

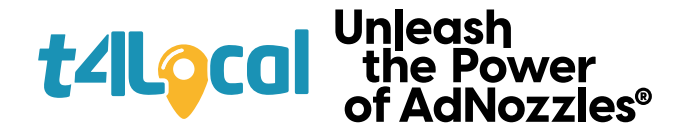

# **Prepping your design for exporting & printing**

#### **Checking over and exporting your** designs for print is a piece of cake!

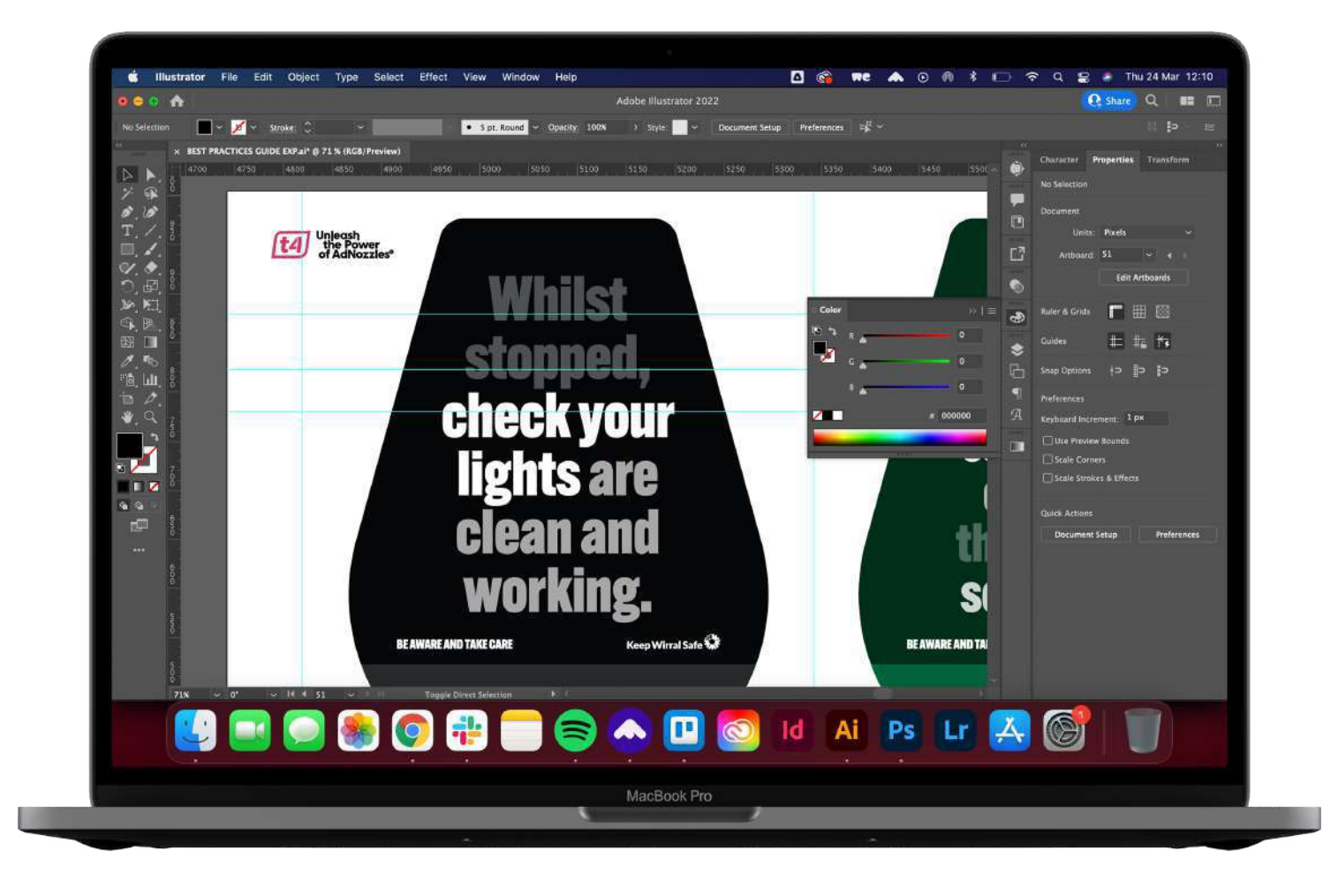

#### **011**

If you're providing us with working files like an Ai or Eps file, or even a print ready PDF, there are a few steps to take before sending them over to us.

When your design is ready, you'll need to provide your artwork in an accessible format.

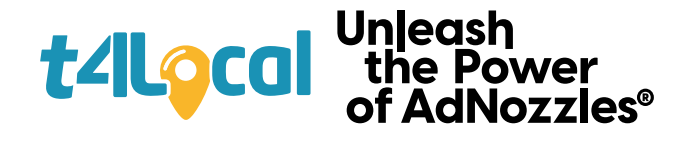

# **Prepping your design: Working files**

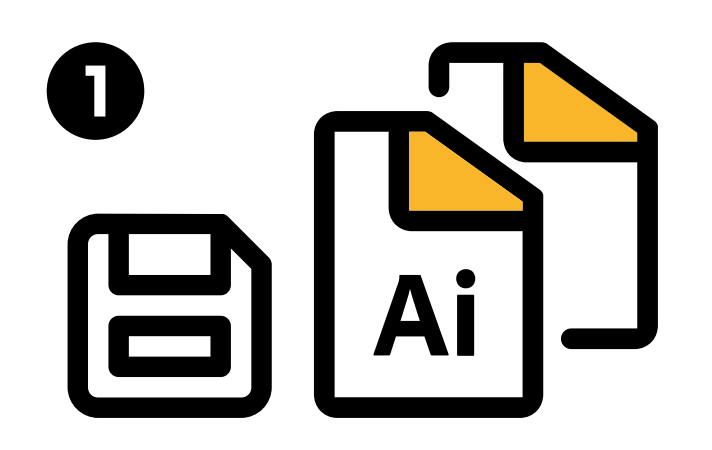

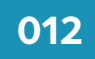

# utline

Firstly, it's very important to make sure that you've saved your final design as a working file. From here, copy your final file and open this new file up again.

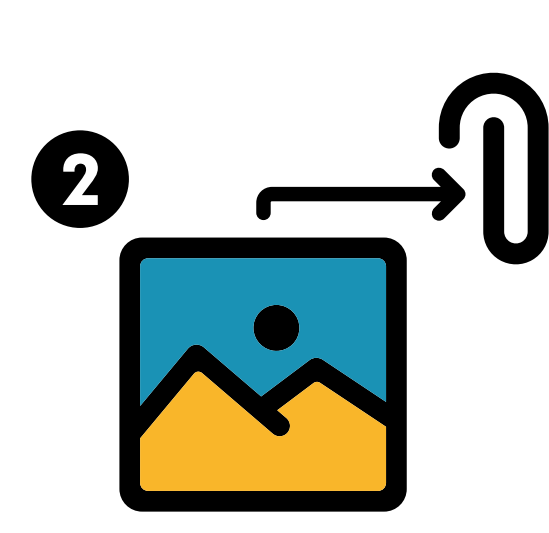

Outline all text. To do this, select all text on the document, and then press Cmd/Ctrl + Shift + O. This ensures all fonts can be used during the printing process.

Embed all imagery. To do this, select Window > Links from the menu bar, and then select all images and click 'Embed' from the Hamburger menu.

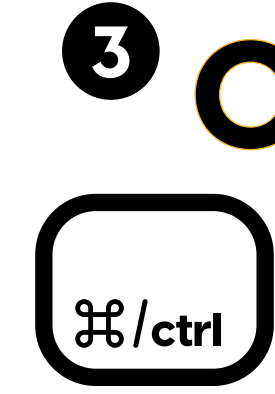

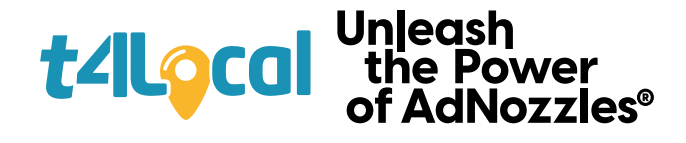

# **Prepping your design: Exporting a PDF**

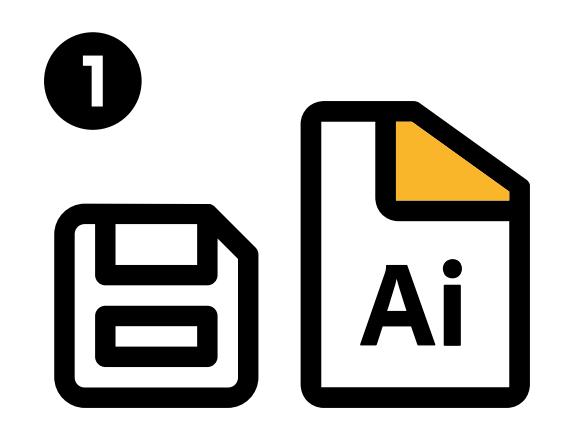

#### **013**

Firstly, it's very important to make sure that you've saved your final design as a working file. From here, go to File > Save As in the menu bar at the top.

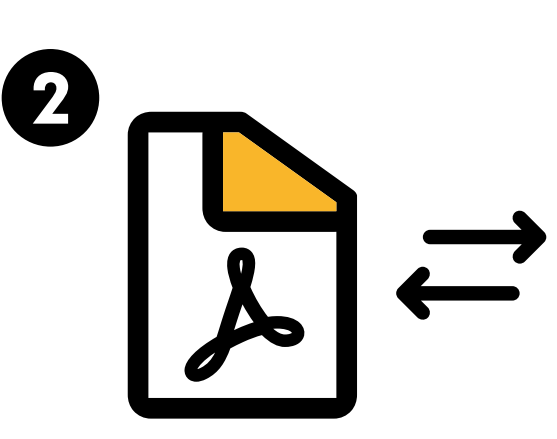

Select Format as 'Adobe PDF' , name your file and then click Save. Use 'High Quality Print' preset to begin with, we'll make a couple of changes to this.

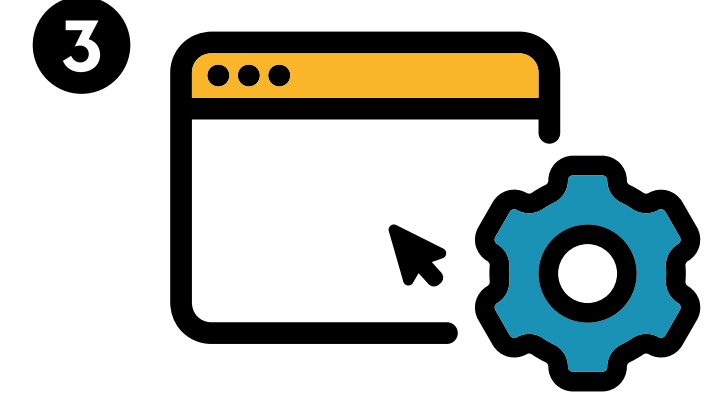

#### Select 'Save' and save the file somewhere you can locate it to send to us. Make sure you export two versions ; One with guides and one without.

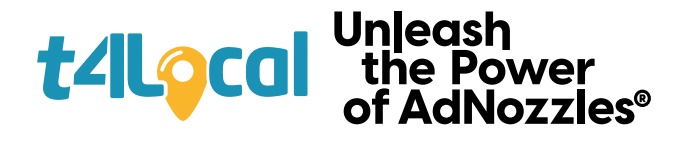

# **Reviewing your design**

#### **All artwork is subject to a review from T4Media.**

When we receive your design, we look at the message, graphics, colours and overall advertisement to ensure that it will be acceptable to the oil companies who will be displaying it.

T4Local reserves the right to refuse any artwork if it's likely to be unacceptable.\* See our'AdNozzle Artwork Conditions' for a full list of conditions to ensure your ad is approved.

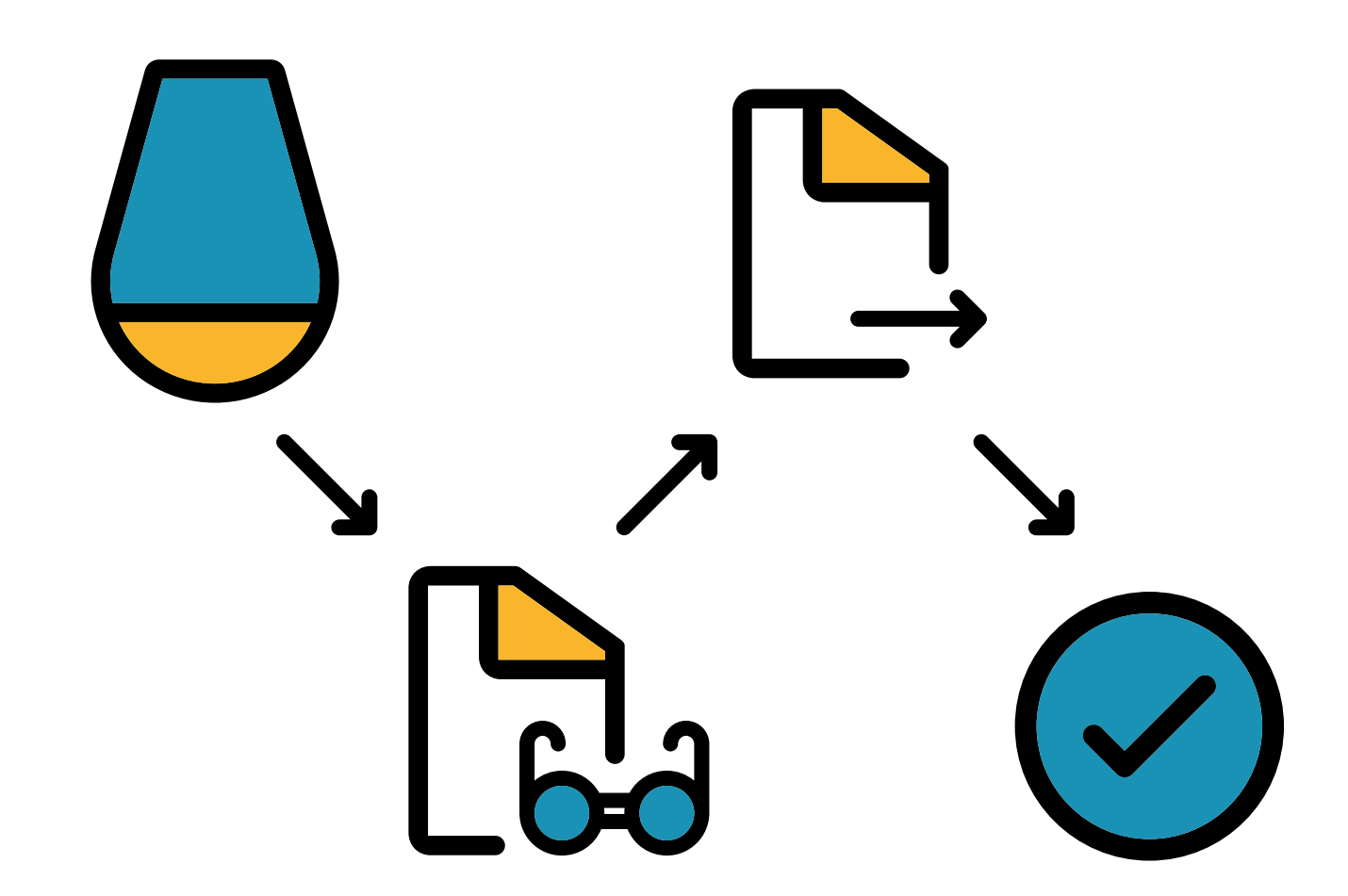

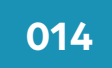

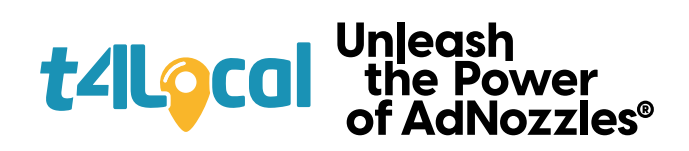

# **Tips for designing your campaign**

#### **015**

**Aside from the technical aspects of AdNozzle design, our experience has taught us that there are a few simple tips to ensure your campaign really stands out.**

The final pages of this guide offer our advice for making an impact on your audience at the forecourt along with some examples from past campaigns that have engaged fuel buyers with strong designs.

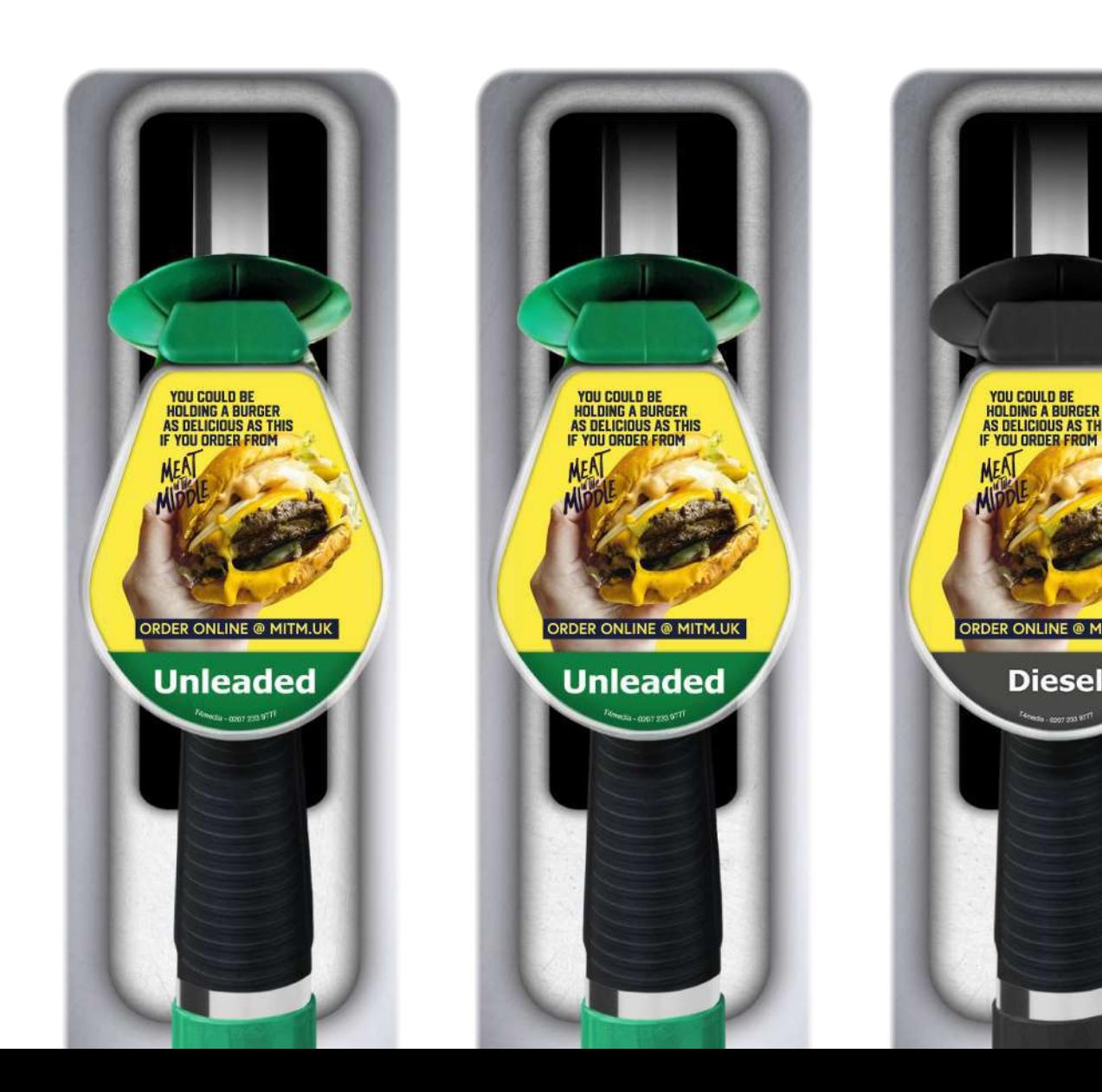

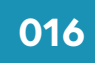

To ensure your ad has optimum impact, we advise sticking to one image. If you have more than one message, you can have different designs on different nozzles.

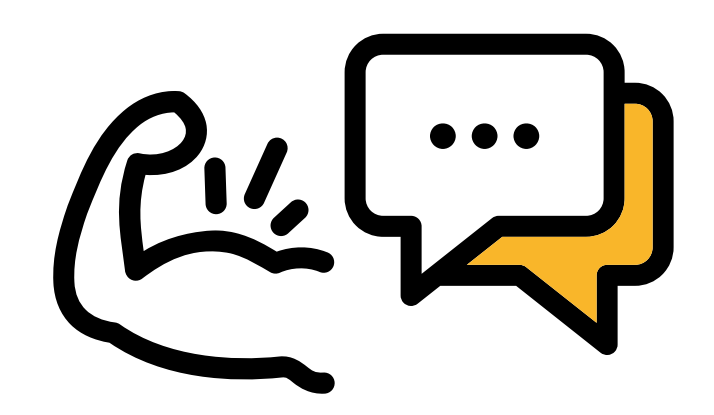

Keep copy short and to the point. A strong tagline paired with punchy colours and a stand-out graphic helps your message stick with your audience.

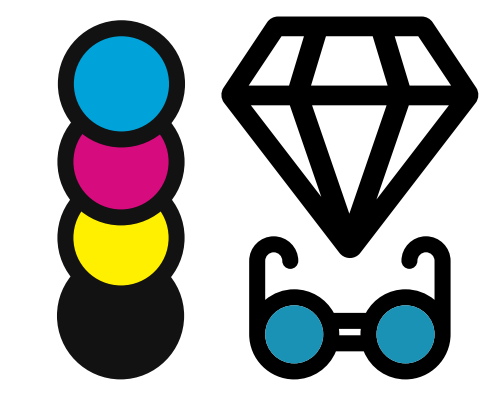

Colours and clarity are vital. Try complimentary, bold and sharp colour combos to draw the attention of fuel buyers, whilst keeping copy clear.

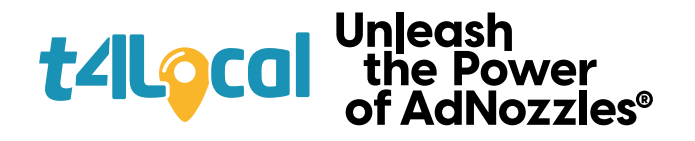

# **Tips for designing**

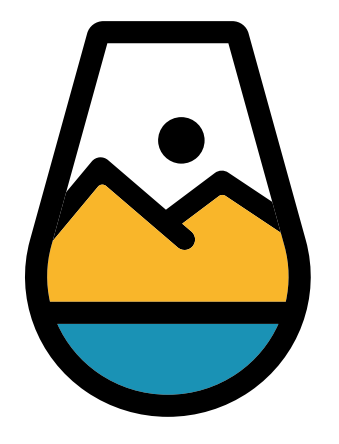

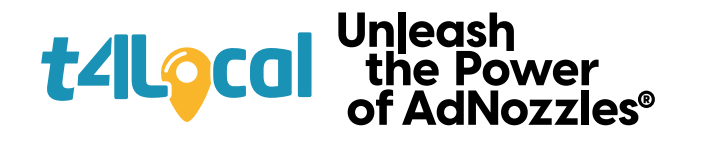

# **Re-formatting**

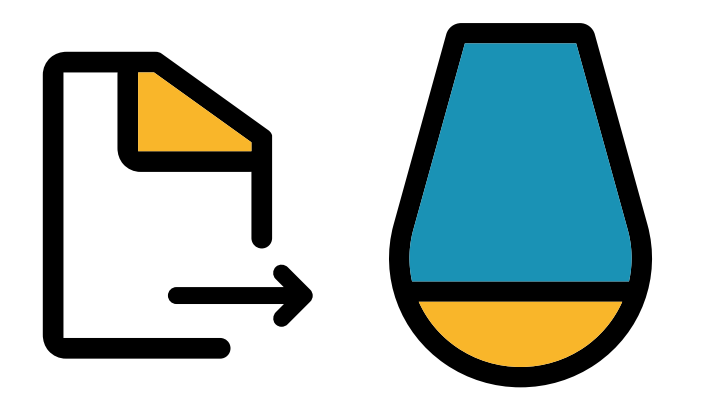

#### **017**

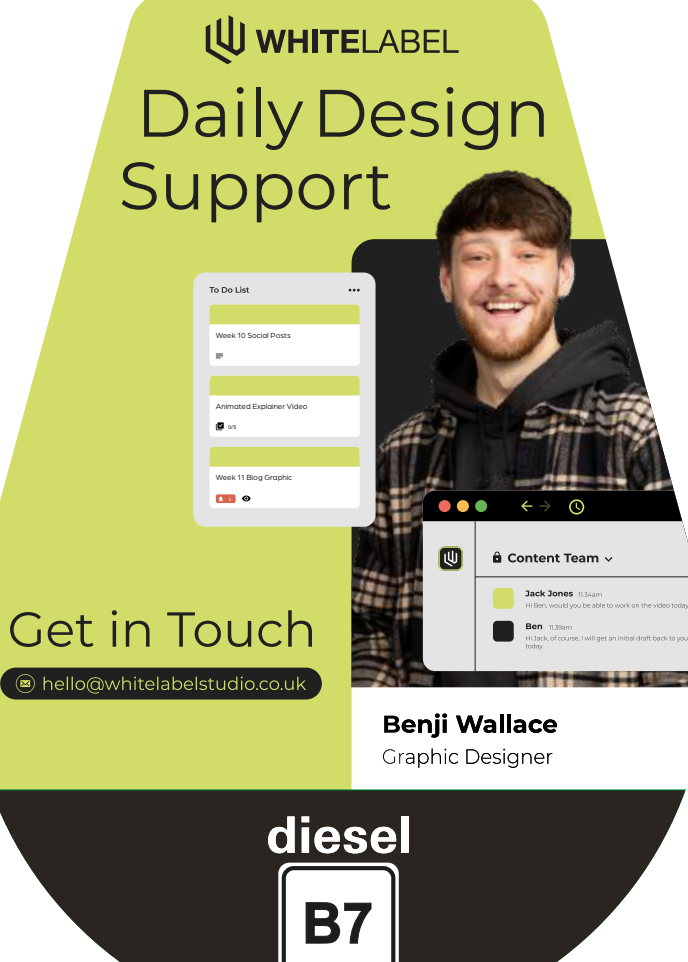

T4 Media - 020 7233 971

Wondering how to adapt your poster, leaflet or press ad for AdNozzles? Here's an example of how a few small changes can make it work on the AdNozzle format.

### U WHITELABEL Daily Design Support

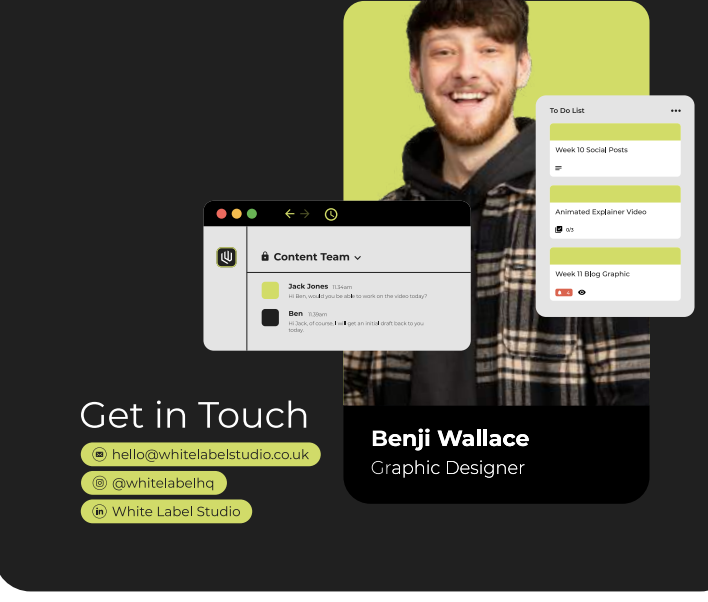

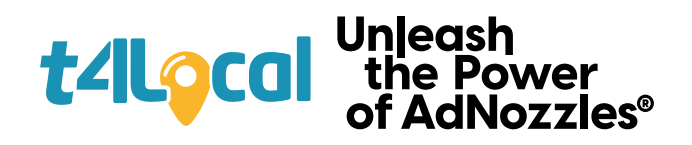

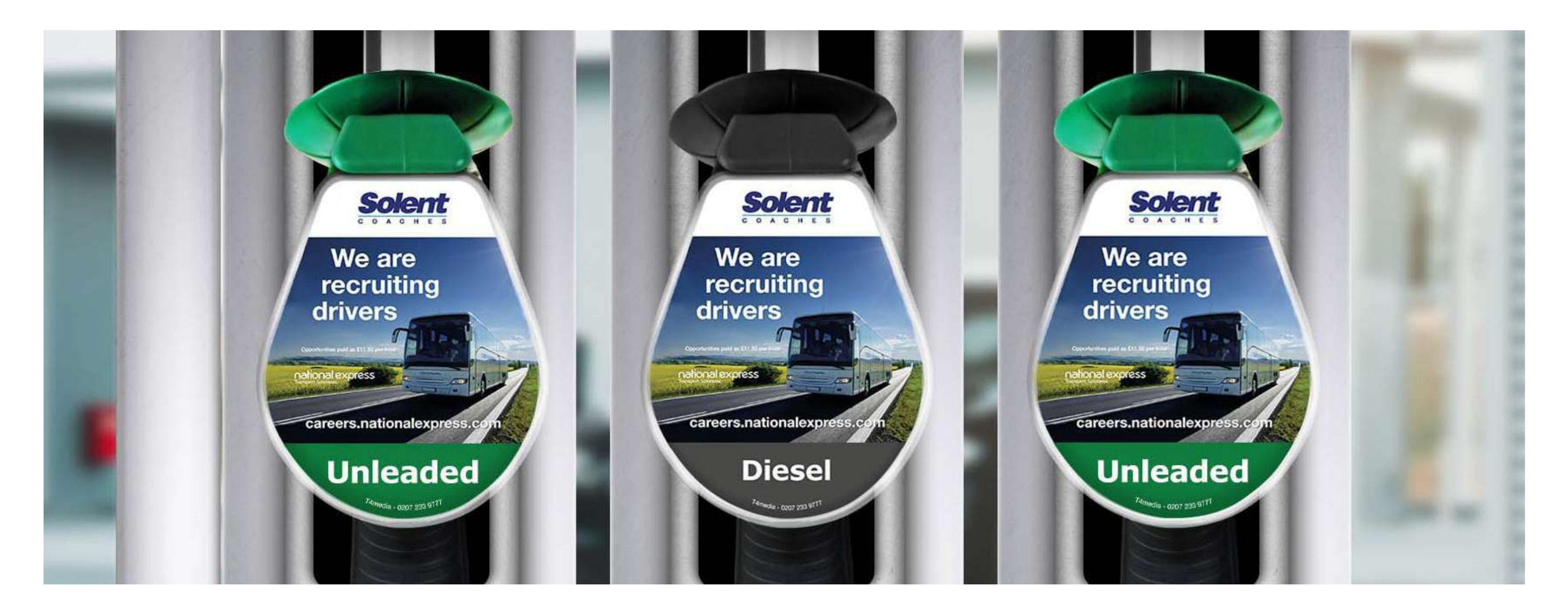

#### **018**

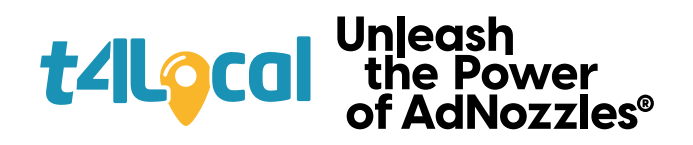

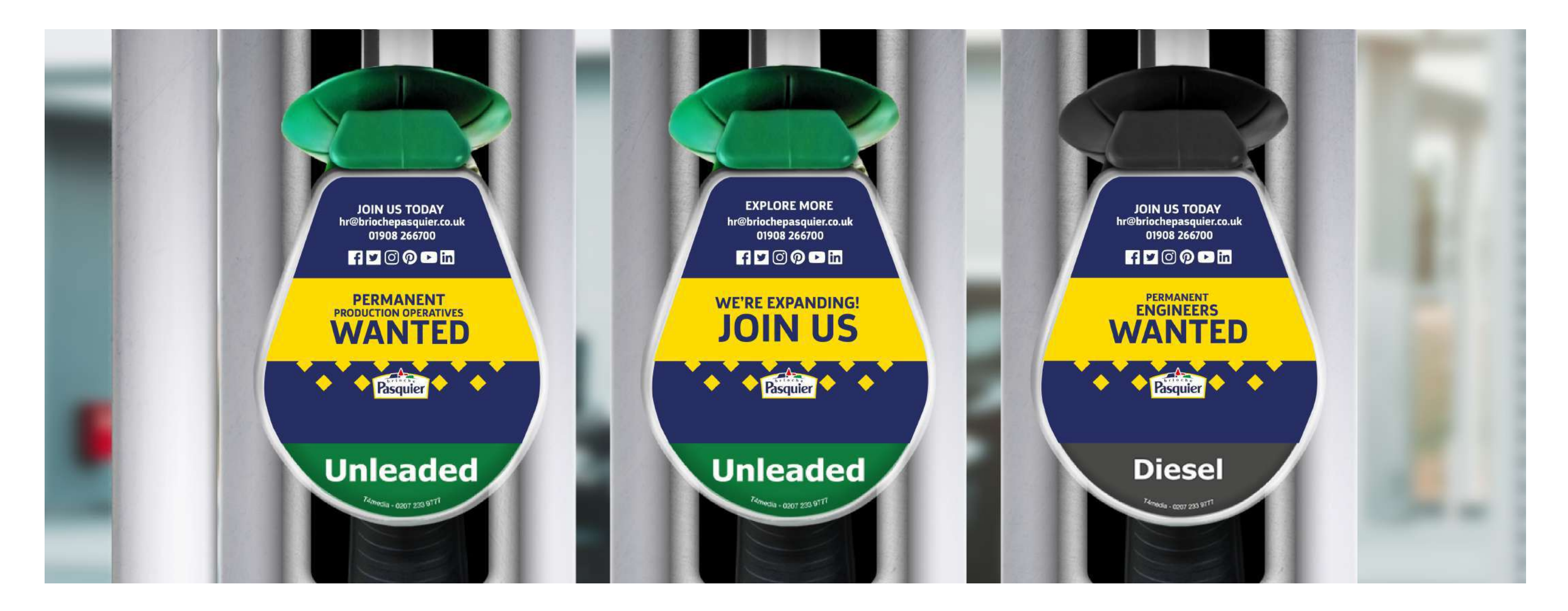

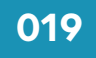

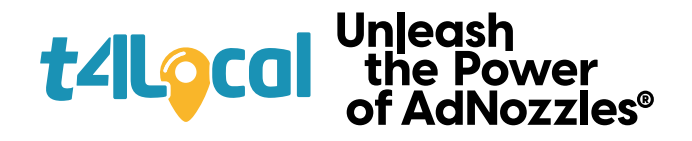

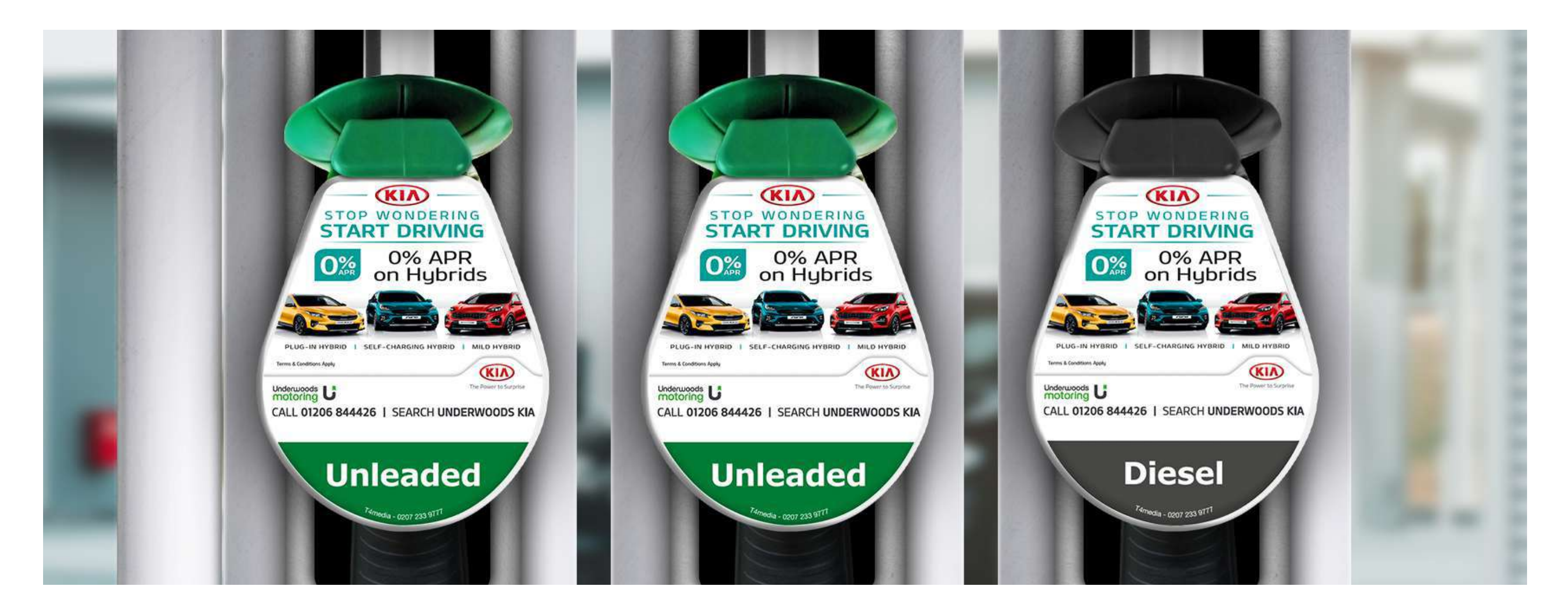

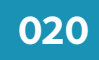

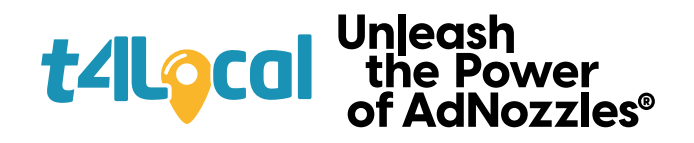

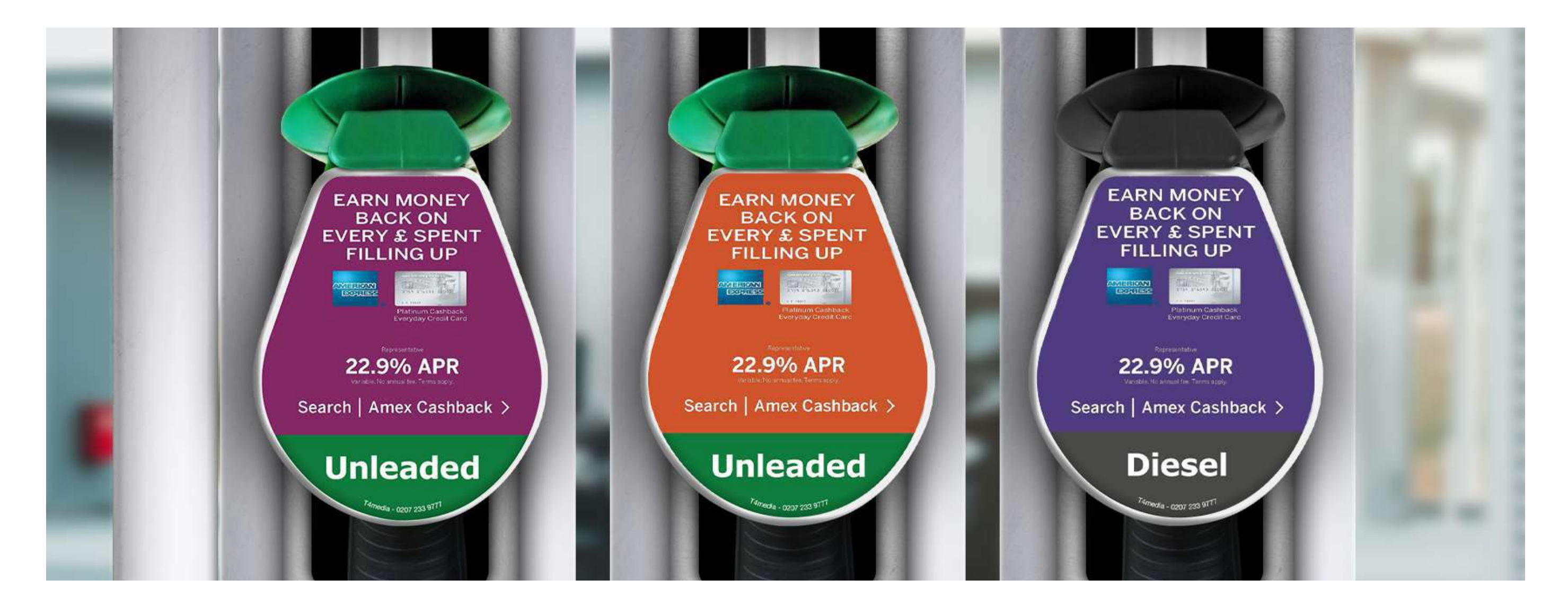

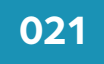

# | Unleash<br>| the Power<br>| of AdNozzles®

**We are always happy to help with any design queries. Get in touch with the T4Media team.**

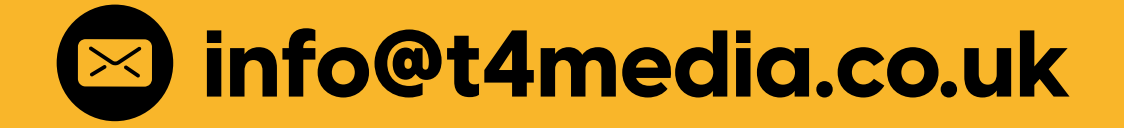

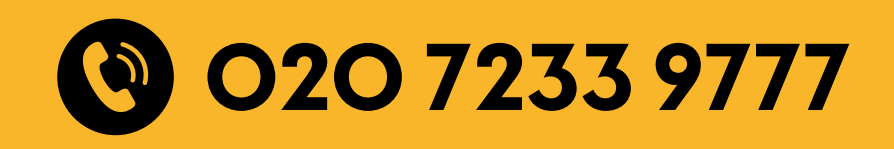

# Unmissable<br>advertising with t4L0Cal

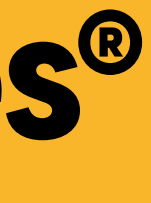

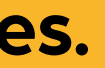